## **جامعة المنارة كلية الهندسة قسم الهندسة المعلوماتية**

**تمارين عملية لكتابة مجموعة من البرامج بلغة االسمبلي** 

**تمرين :2اكتب برنامج يحسب نتيجة العملية الحسابية 4-5:\*2 ويخزن ناتج العملية في الموقع [ff2[** mov al,2 mov bl,4 mul bl sub ax,5 mov word PTR [2FFh],ax int 5h

**تمرين 3 : اكتب برنامج يقوم بجمع البايتين الموجودين في الموقعين 200 300 مع أخذ الحمل بعين االعتبار ويخزن النتيجة في الموقع ذو االزاحة .400** 

```
MOV AX,0
     MOV AL, BYTE PTR [200h]
     ADD AL, BYTE PTR [300h]
     ADC AH,0
     MOV word PTR [400h],AX
تمرين :4اكتب برنامج يقوم بمقارنة البايتين [200] و [300] من قطاع المعطيات، وتخزين مجموعهما في 
                الموقع [400] في حال اختالفهما وجداؤهما في الموقع [500] في حال تساويهما. 
     MOV AX,0
     MOV AL, BYTE PTR [200h]
     MOV BL, BYTE PTR[300H]
     CMP AL, BL
     JNE A1
     MUL BL
     MOV word PTR [500h],AX
     JMP A2
A1: ADD AL, BL
     ADC AH,0
     MOV word PTR [400h],AX
```
A2: INT 5H

**تمرين :5 اكتب برنامج يقوم بتخزين األرقام من 1 إلى H10 بدءاً من موقع الذاكرة .200** MOV AL,00h MOV SI, 0200h FILL: MOV [si],AL INC AL INC SI CMP AL,10h JNZ FILL **تمرين :6اكتب برنامج يقوم بإيجاد مجموع عشرة بايتات مخزنة في قطاع المعطيات بدءاً من الموقع [100] ويخزن ناتج الجمع في الموقع [C20[.**  MOV CX,0AH MOV AX,0 LEA SI,[100] A1: ADD AL,[SI] ADC AH,0 INC SI DEC CX CMP CX,0 JNE A1 MOV [20C],AX INT 5H

التطبيق العملي:

ننشئ مشروع جديد ضمن برنامج Studio Development Embedded Crossware ونقوم بكتابة الكود البرمجي ضمنه عند العنوان h0050:0100 كما يلي مثال:

> ; Initial assembler source file for 8086-DATS assume cs:CODE, ds:CODE, es:CODE 0050h:0100h org ; add your source code here mov al,08ch mov bl, 04h mul bl

> > نحمل البرنامج ضمن بيئة DATS ونقوم باستعراضه للتأكد

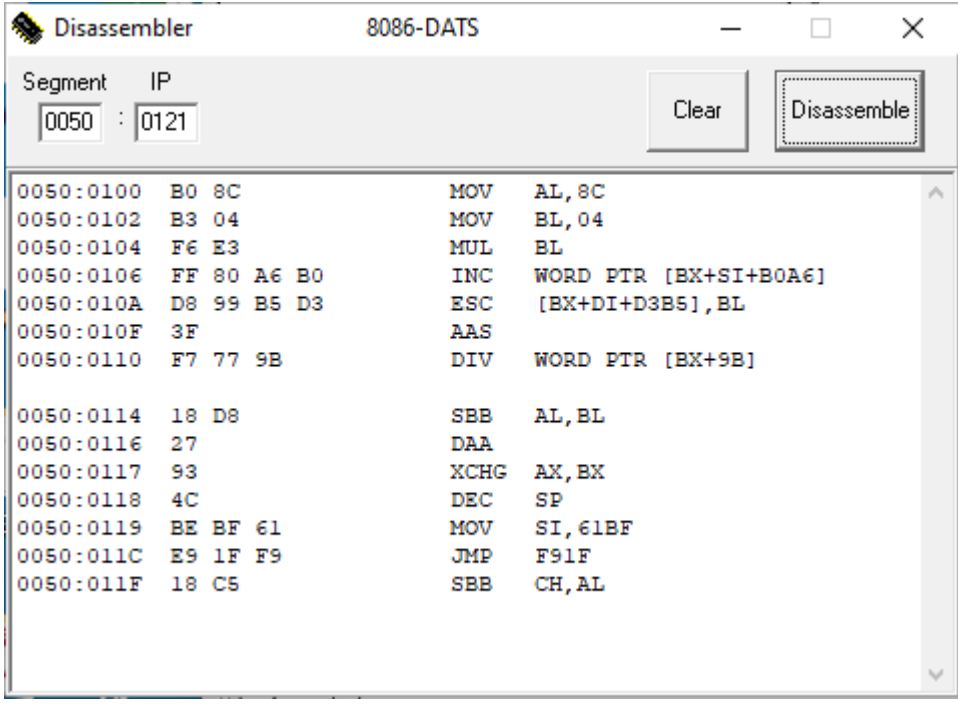

نغير قيمة IP إلى 100 ومن ثم ننفذ البرنامج تعليمة تلو األخرى فنجد ناتج التنفيذ كما يلي:

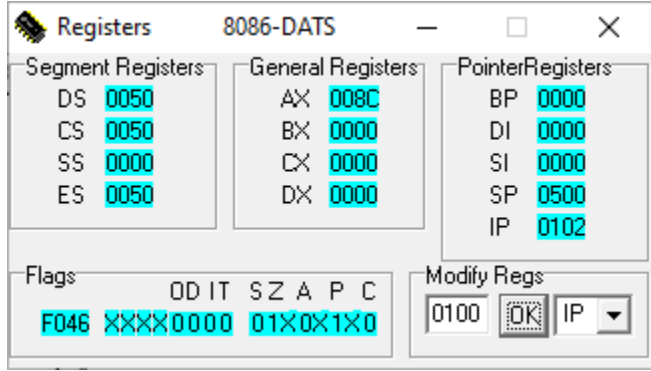

تم تحميل المسجل AX بالقيمة Ch008 بعد تنفيذ أول تعليمة

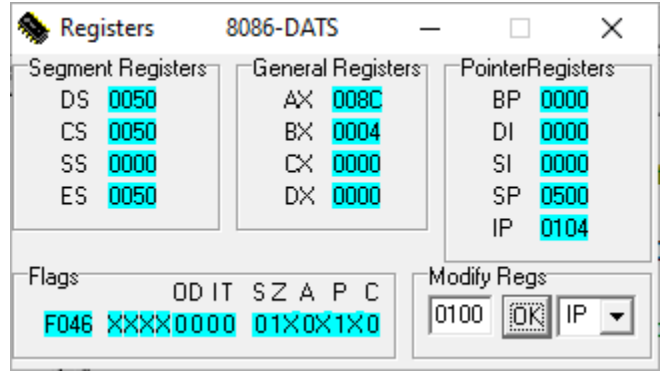

تم تحميل المسجل BL بالقيمة 4 بعد تنفيذ التعليمة الثانية

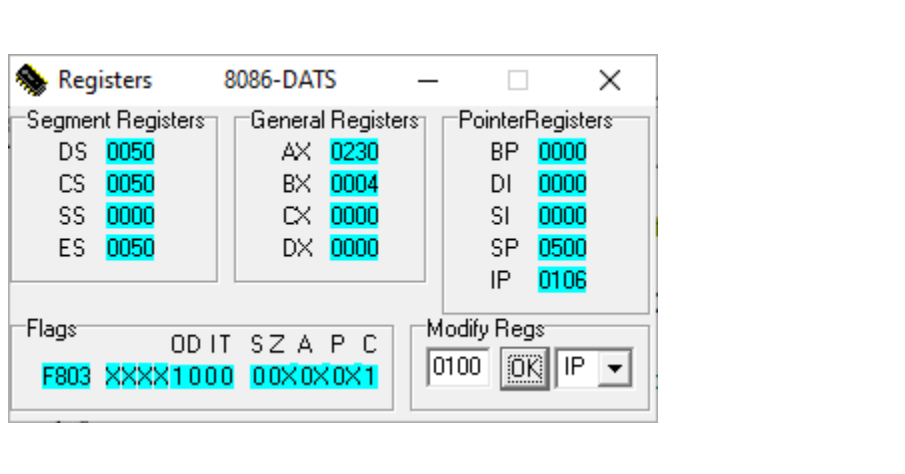